# strace: new features

# Dmitry Levin

OSSDEVCONF 2017

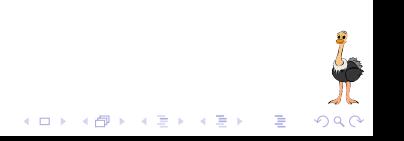

## Released

- 4.16 : Syscall tampering and fault injection
- 4.17 : Syscall specification improvements
- 4.18, 4.19 : Netlink socket parsers

## GSoC 2017 projects

- Advanced syscall filtering syntax
- Advanced syscall tampering and filtering with Lua

 $4$  (D )  $4$   $6$  )  $4$   $\pm$  )  $4$   $\pm$  )  $4$   $\pm$  )

Advanced syscall information tool

#### traditional syscall fault injection

-e fault=set[:error=errno][:when=expr]

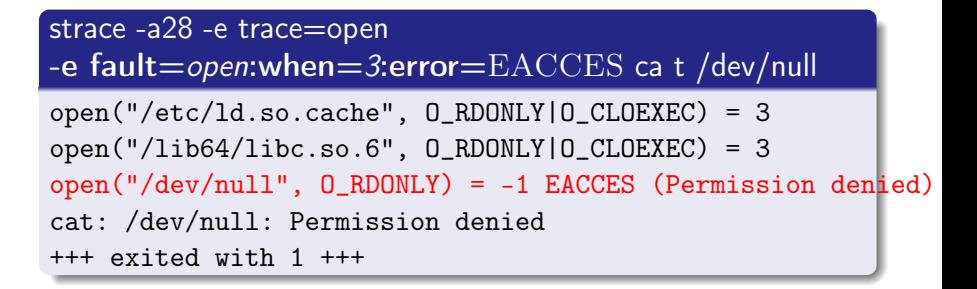

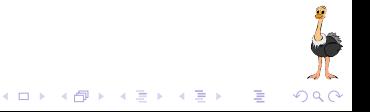

# System call tampering and fault injection

#### syscall tampering improvements

- o return value injection
- signal injection

-e inject=set[:error=errno|:retval=value][:signal=sig][:when=expr]

```
strace -e trace=open
-e fault=open:when=3:retval=42 ca t /dev/null
open("/etc/ld.so.cache", O_RDONLY|O_CLOEXEC) = 3
open("/lib64/libc.so.6", O_RDONLY|O_CLOEXEC) = 3
open("/dev/null", 0_RDOMLY) = 42 (INJECTED)
cat: /dev/null: Bad file descriptor
cat: /dev/null: Bad file descriptor
+++ exited with 1 +++
```
 $4$  ロ )  $4$  何 )  $4$  ヨ )  $4$  コ )

# System call tampering and fault injection

#### syscall tampering improvements

- return value injection
- signal injection

-e inject=set[:error=errno|:retval=value][:signal=sig][:when=expr]

```
strace -a20 -P precious.txt
-e fault=unlink:error=EACCES:signal=ABRT
unlink precious.txt
```
unlink("precious.txt") = -1 EACCES (Permission denied) (INJECTED)

```
--- SIGABRT si_signo=SIGABRT, si_code=SI_KERNEL ---
```

```
+++ killed by SIGABRT (core dumped) +++
```
# System call specification improvements

### syscall classes now have % prefix

strace -e trace=%class

...

#### added new syscall classes

%stat, %lstat, %fstat, %%stat, %statfs, %fstatfs, %%statfs

## strace -y -e %%stat ls /var/empty

 $fstat(3<(etc/1d.so.cache)$ ,  $st\_mode=S_IIFREG|0644$ ,  $st\_size=303$ 

fstat(3</proc/filesystems>, st\_mode=S\_IFREG|0444, st\_size=0  $stat('/var/empty", st_model = S_IFDIR|0555, st_size = 40, ...) =$  $fstat(3$ ,  $st\_mode=S_IFFDIR|0555$ ,  $st\_size=40$ ,  $\dots$ ) +++ exited with 0 +++

 $(1 - 1)$   $(1 - 1)$   $(1 - 1)$   $(1 - 1)$   $(1 - 1)$   $(1 - 1)$   $(1 - 1)$ 

# System call specification improvements

#### added support of regular expressions

strace -e trace=/regexp

# strace -e 'trace=/ $\sqrt{\frac{(.*)}{?}}$ statv?fs' df / >/dev/null

statfs("/", f\_type=TMPFS\_MAGIC, f\_bsize=4096, f\_blocks=2904: +++ exited with 0 +++

### strace -e %statfs df  $/$  >/dev/null

statfs("/", f\_type=TMPFS\_MAGIC, f\_bsize=4096, f\_blocks=29042  $+++$  exited with  $0 +++$ 

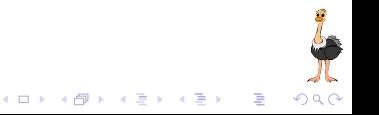

#### added support of conditional descriptions

strace -e trace=?set

### strace -e trace=?statx tests/statx

statx(AT\_FDCWD, "/dev/full", AT\_STATX\_SYNC\_AS\_STAT, STATX\_ALL, stx\_mask=STATX\_BASIC\_STATS, stx\_attributes=0,  $\texttt{stx_model} = S_I FCHR | 0666, \texttt{stx_size} = 0, ...$  = 0

#### strace -e trace=/statx does not work

strace: invalid system call '/statx'

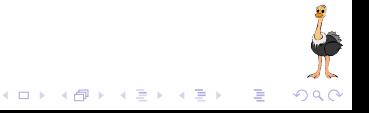

#### Result of joined efforts

GSoC 2016 : Fabien Siron, mentored by Gabriel Laskar

GSoC 2017 : JingPiao Chen

#### Currently supported netlink protocols

- **NETLINK AUDIT**
- **NETLINK CRYPTO**
- **.** NETLINK KOBJECT UEVENT
- **NETLINK NETFILTER**
- **NETLINK ROUTE**
- **NETLINK SELINUX**
- . NETLINK SOCK DIAG
- **NETLINK XFRM**
- **.** NETLINK GENERIC

sendto(3, {{len=40, type=RTM\_GETROUTE, flags=NLM\_F\_REQUEST|NLM\_F\_DUMP, seq=1357924680,  $pid=0$ ,  $\{rtm-family=AF-UNSPEC, rtm-dst-len=0, rtm-src-len=0, rtm-tos=0,$ rtm\_table=RT\_TABLE\_UNSPEC, rtm\_protocol=RTPROT\_UNSPEC, rtm\_scope=RT\_SCOPE\_UNIVERSE, rtm\_type=RTN\_UNSPEC, rtm\_flags=0}, {nla\_len=0,  $n!a$  type=RTA\_UNSPEC}}, 40, 0, NULL,  $0$ ) = 40  $r = r$  =  $\frac{m}{2}$  name={sa family=AF\_NETLINK, nl\_pid=0, nl\_groups=00000000}, msg\_namelen=12,  $msg$   $iov=$ [{ $iov$ ] $bar$   $bar$   $bar$   $bar$   $\{$ { $\{$ en=60, type=RTM\_NEWROUTE,  $f$ lags=NLM\_F\_MULTI, seq=1357924680,  $pid=12345$ ,  $frm$  family=AF\_INET, rtm\_dst\_len=32, rtm\_src\_len=0, rtm\_tos=0, rtm\_table=RT\_TABLE\_LOCAL, rtm\_protocol=RTPROT\_KERNEL, rtm\_scope=RT\_SCOPE\_LINK,  $r$ tm $\bar{r}$ type=RTN $\bar{B}$ BROADCAST, rtm $\bar{f}$ lags=0}, [{{nla\_len=8, nla\_type=RTA\_TABLE},  $RT$  TABLE\_LOCAL},  ${f}$ {nla\_len=8, nla\_type=RTA\_DST}, 127.0.0.0},  ${f}$ {nla\_len=8, nla\_type=RTA\_PREFSRC}, 127.0.0.1},  $\{{}_{1}^{f}$ nla\_len=8, nla\_type=RTA\_OIF}, if\_nametoindex("lo")}]},  ${$ {lem=60, two=RTM}} NEWROUTE,  ${$ lags=NLM\_F\_MULTI, seq=1357924680, pid=12345}, {rtm\_family=AF\_INET, rtm\_dst\_len=8, rtm\_src\_len=0, rtm\_tos=0, rtm\_table=RT\_TABLE\_LOCAL, rtm\_protocol=RTPROT\_KERNEL, rtm\_scope=RT\_SCOPE\_HOST, rtm\_type=RTN\_LOCAL, rtm\_flags=0},  $[\{\{\eta_n\}$  len=8, nla\_type=RTA\_TABLE}, RT\_TABLE\_LOCAL},  $\{\{\eta_n\}$  len=8, nla\_type=RTA\_DST}, 127.0.0.0}, {{nla\_len=8, nla\_type=RTA\_PREFSRC}, 127.0.0.1}, {{nla\_len=8, nla\_type=RTA\_OIF}, if\_nametoindex("lo")}]}, {{len=60, type=RTM\_NEWROUTE, flags=NLM\_F\_MULTI,  $s = 1357924680$ , pid=12345},  $\{rtm_f\}$  family=AF\_INET, rtm\_dst\_len=32, rtm\_src\_len=0, rtm\_tos=0, rtm\_table=RT\_TABLE\_LOCAL, rtm\_protocol=RTPROT\_KERNEL, rtm\_scope=RT\_SCOPE\_HOST,  $r$ tm $r$ type=RTN $LOCAL$ , rtm $f$ lags=0},  $f$ {fnla  $\vert$ en=8, nla $\bar{t}$ type=RTA\_TABLE}, RT $\bar{t}$ TABLE $\bar{L}OCAL$ },  ${f}$ nla\_len=8, nla\_type=RTA\_DST}, 127.0.0.1},  ${f}$ nla\_len=8, nla\_type=RTA\_PREFSRC}, 127.0.0.1}  ${f}$ {nla\_len=8, nla\_type=RTA\_OIF}, if\_nametoindex("lo")}]},  ${f}$ {len=60, type=RTM\_NEWROUTE,  $f_{\text{lags}}$ =NLM\_F\_MULTI, seq=1357924680, pid=12345},  $\{rtm_f\}_{\text{amily}=AF_I\}$  INET, rtm\_dst\_len=32, rtm\_src\_len=0, rtm\_tos=0, rtm\_table=RT\_TABLE\_LOCAL, rtm\_protocol=RTPROT\_KERNEL, rtm\_scope=RT\_SCOPE\_LINK, rtm\_type=RTN\_BROADCAST, rtm\_flags=0}, [{{nla\_len=8, nla\_type=RTA\_TABLE}, RT\_TABLE\_LOCAL},  $\{\{\text{hal}$  len=8, nla\_type=RTA\_DST}, 127.255.255.255},  ${f}$ <sub>1</sub>nla\_len=8, nla\_type=RTA\_PREFSRC}, 127.0.0.1},  ${f}$ <sub>1</sub>nla\_len=8, nla\_type=RTA\_OIF}, if nametoindex(" $\overline{[o]}$ ")}]} ], iov len=32768}], msg iovlen=1, msg controllen=0, msg  $\overline{flags=0}$ , 0) = 240

...

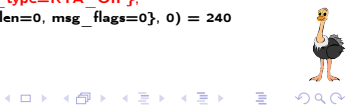

#### new syntax

 $[action(|filter expression[,arg1[,arg2...]$ action is one of trace, abbrev, verbose, raw, read, write, fault, inject, or stacktrace;  $arnN$  are arguments of  $action$ ; filter expression is a combination of filters.

#### supported filters

syscall set : set of syscalls described by set;

fd  $fd1...$  : set of syscalls operating with descriptor numbers described by  $fd1...$ ;

path *path* : set of syscalls operating with paths described by path.

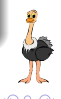

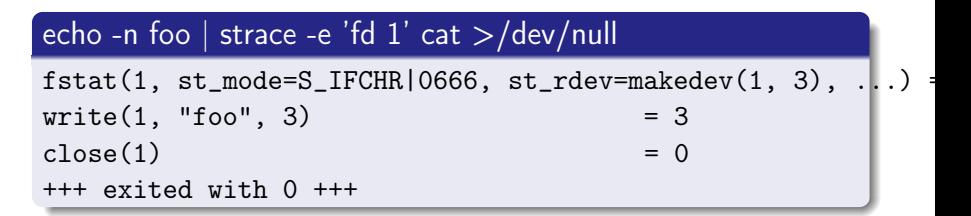

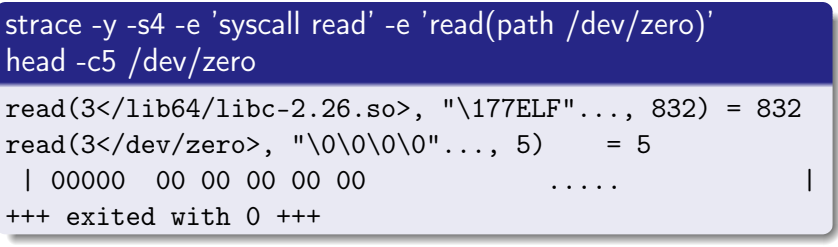

◆ ロ → → イヨ → → キヨ → → ヨ →

#### strace -ve 'syscall %file and not syscall %desc' cat /dev/null

execve("/usr/bin/cat",  $['/usr/bin/cat"$ , "/dev/null"],  $[]$ ) =  $access("/etc/Id.so.preload", R_OK) = -1$  ENOENT (No such file  $+++$  exited with  $0 +++$ 

strace -ve 'syscall %file and !(syscall %desc || path /usr/bin/cat)' /usr/bin/cat /dev/null strace: Requested path '/usr/bin/cat' resolved into '/bin/cat

 $access("/etc/Id.so.preload", R_0K) = -1$  ENOENT (No such file +++ exited with 0 +++

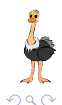

 $(1 + \epsilon) \mathbf{1} + \mathbf{1} \mathbf{1} + \mathbf{1} \mathbf{1}$ 

### strace -k -e 'fd 1' cat /dev/null

 $fstat(1, st_model = S_IFCHR|0620, st_rdev = makedev(136, 5), ...)$ 

- > /lib64/libc-2.24.so(\_\_fxstat64+0x14) [0xdab54]
- > /bin/cat() [0x1bb9]
- > /lib64/libc-2.24.so(\_\_libc\_start\_main+0xf0) [0x20400]
- > /bin/cat() [0x258b]

 $close(1)$  = 0

- > /lib64/libc-2.24.so(\_IO\_file\_close+0xb) [0x7195b]
- > /lib64/libc-2.24.so(\_IO\_file\_close\_it+0x13c) [0x7302c]
- > /lib64/libc-2.24.so(fclose+0x1a3) [0x669a3]
- > /bin/cat() [0x5daa]
- > /bin/cat() [0x2a92]
- > /lib64/libc-2.24.so(\_\_locale\_getenv+0x140) [0x35c60]
- > /lib64/libc-2.24.so(exit+0x1a) [0x35cba]
- > /lib64/libc-2.24.so(\_\_libc\_start\_main+0xf7) [0x20407]
- > /bin/cat() [0x258b]

 $+++$  exited with  $0 +++$ 

$$
\frac{1}{\Lambda}
$$

#### homepage

https://strace.io

#### strace.git

https://github.com/strace/strace.git git://git.code.sf.net/p/strace/code.git

### mailing list

strace-devel@lists.sourceforge.net

## IRC channel

#strace@freenode

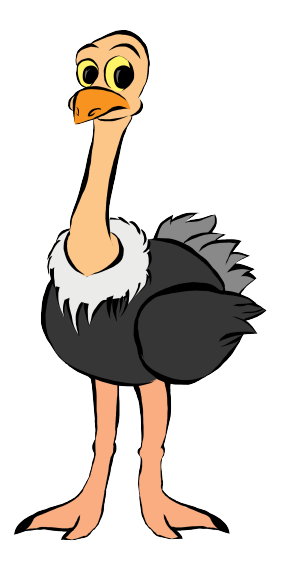

 $2990$